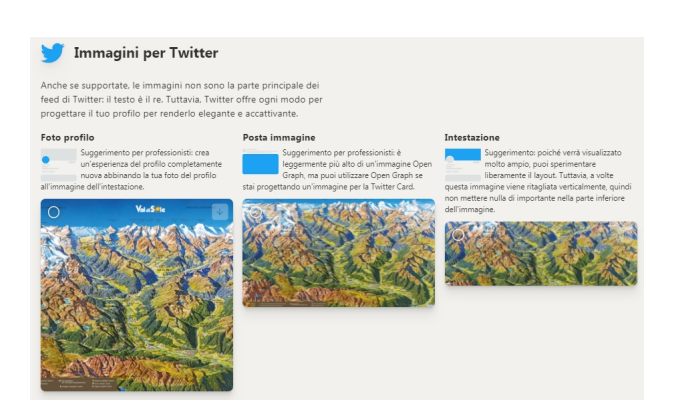

 Ecco un altro strumento che facilita la vita a chi deve pubblicare immagini ed ha il problema di ridurne le dimensioni .

 Si chiama Pixelhunter ed usa l'Intelligenza Artificiale per proporvi compressioni di foto nei formati adatti ai vari Social Media

{loadposition user7}

.

 Senza dovervi registrare al servizio, voi caricate l'immagine e sotto avrete una serie di anteprime per ogni Social Network e per ogni funzione all'interno degli stessi.

 A voi basta prenderne una nei rapporti altezza x larghezza funzionale alle vostre necessità e cliccarvi all'interno per visualizzare l'immagine in tutta la sua interezza. A quel punto, cliccate su Salva Immagine con nome ed avrete la vostra foto ridimensionata scaricata nel pc.

Vai su Pixelhunter

Scritto da Administrator Mercoledì 07 Luglio 2021 15:49

{jcomments on}

{loadposition user6}